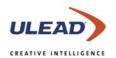

## **CD & DVD PictureShow 4**

The Easy Way to Create Photo Slideshows for TV

## What's New

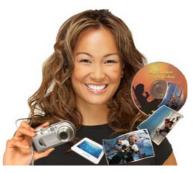

- **All-new Instant-Show™ theme templates** with stylish DVD navigation menus, background music and pan & zoom, transition and motion effects, are the ideal way to quickly create a complete slideshow.
- Customizable Pan and Zoom, also known as the Ken Burns effect, adds excitement as you can pan across or zoom into the details of your photos.
- Built-in photo repairs from ExpressFix<sup>™</sup> enables you to quickly fix common photo problems such as incorrect exposure, color cast, saturation, and focus - you can also "beautify" skin.
- **Trim audio** function lets you adjust music to the desired length. It's the perfect built-in tool to add small clips or sections of audio to a slideshow.
- **Multi-trim video** lets you select segments from a video file and then insert them into your slideshow so that you can view your photos and video together on one disc.
- **CD audio support** enables you to use your favorite music from CDs as background audio in the slideshow.
- Audio & Effect interface lets you easily customize every aspect of your slideshow. You can add multiple audio files to your slideshow, view and change individual transitions between photos, apply different pan & zoom effects, control each photo's duration and more.
- Decorate photos with new and enhanced clipart objects and "props". The size and location of all the clipart can be personalized so it looks just the way you want.
- Save Photo as a Separate File is a convenient function that enables you to save any photos that have been enhanced, repaired or customized.
- Save Slideshow as Video File enables you to share your slideshows in an email, on the Web, on a portable media device or a computer using any popular media player.

Copyright © 2005 Ulead Systems, Inc. All rights reserved. Ulead, the Ulead logo and Ulead DVD PictureShow are trademarks or registered trademarks of Ulead Systems, Inc. product names used herein are trademarks or registered trademarks of their respective holders and are used for identification purposes only. www.ulead.com | www.ulead.co.uk | www.ulead.de | www.ulead.fr | www.ulead.co.jp www.ulead.com.cn | www.ulead.com.tw | www.ulead.com.hk | www.asiapac.ulead.com